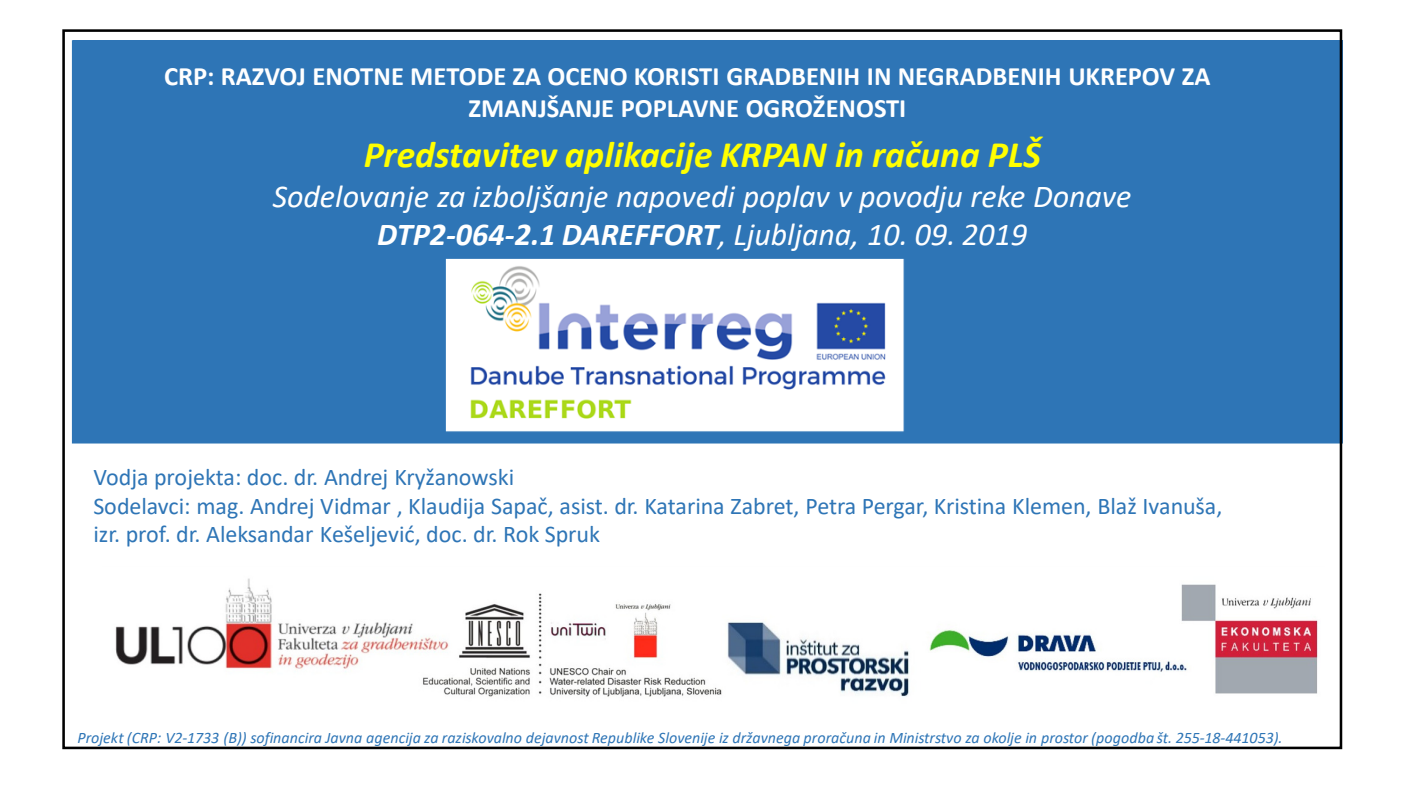

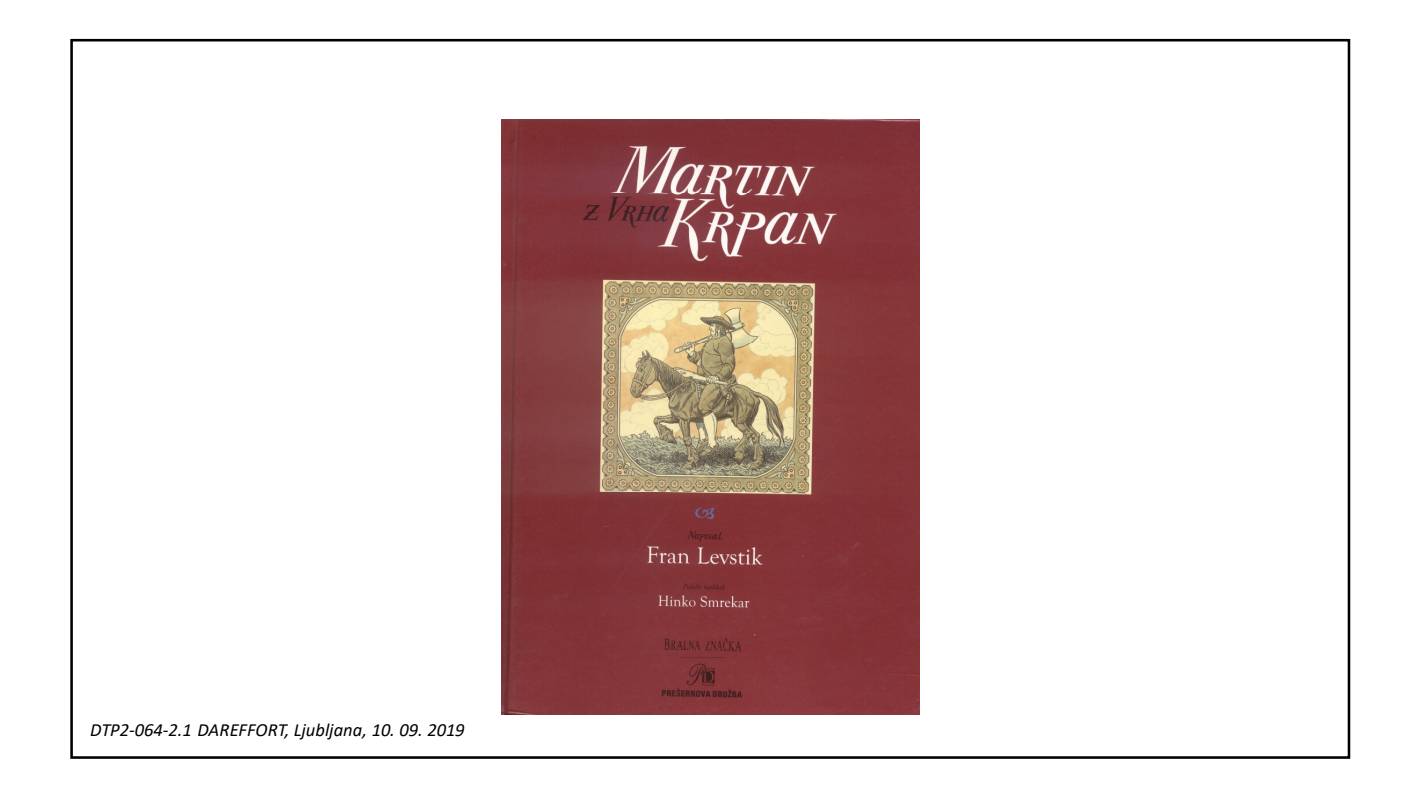

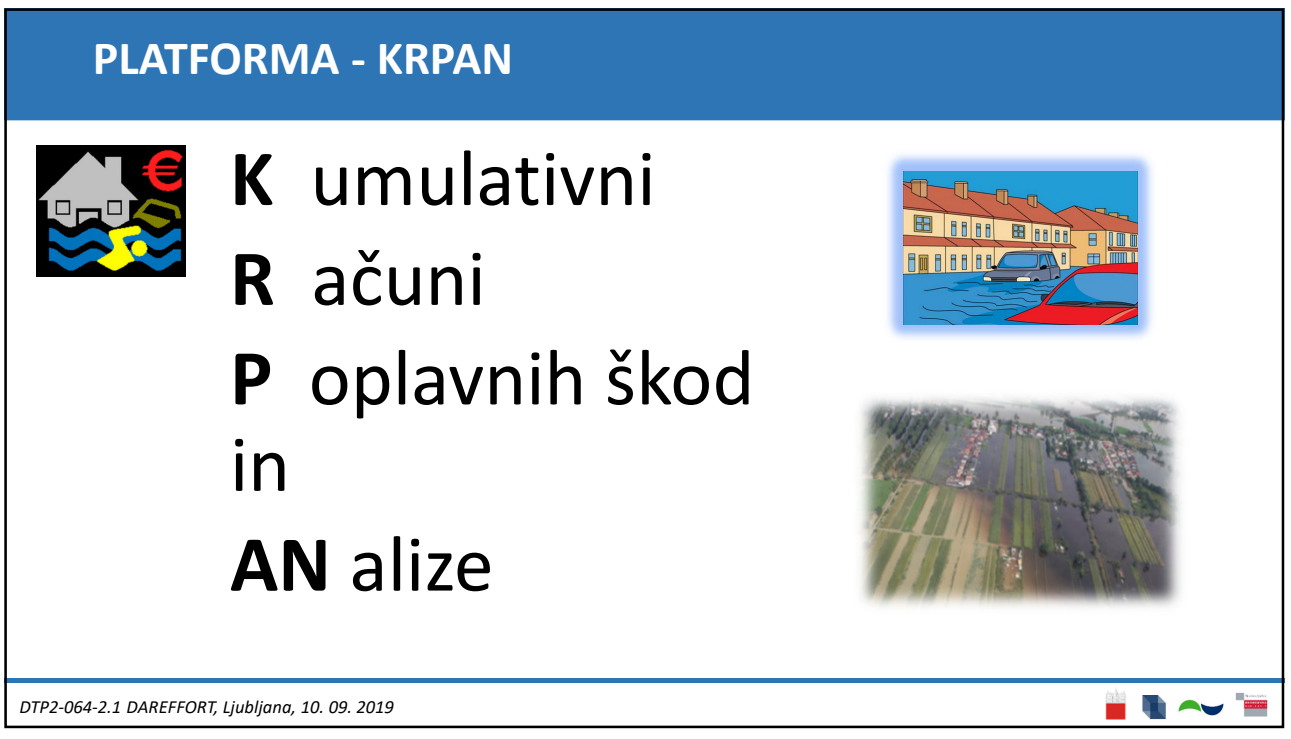

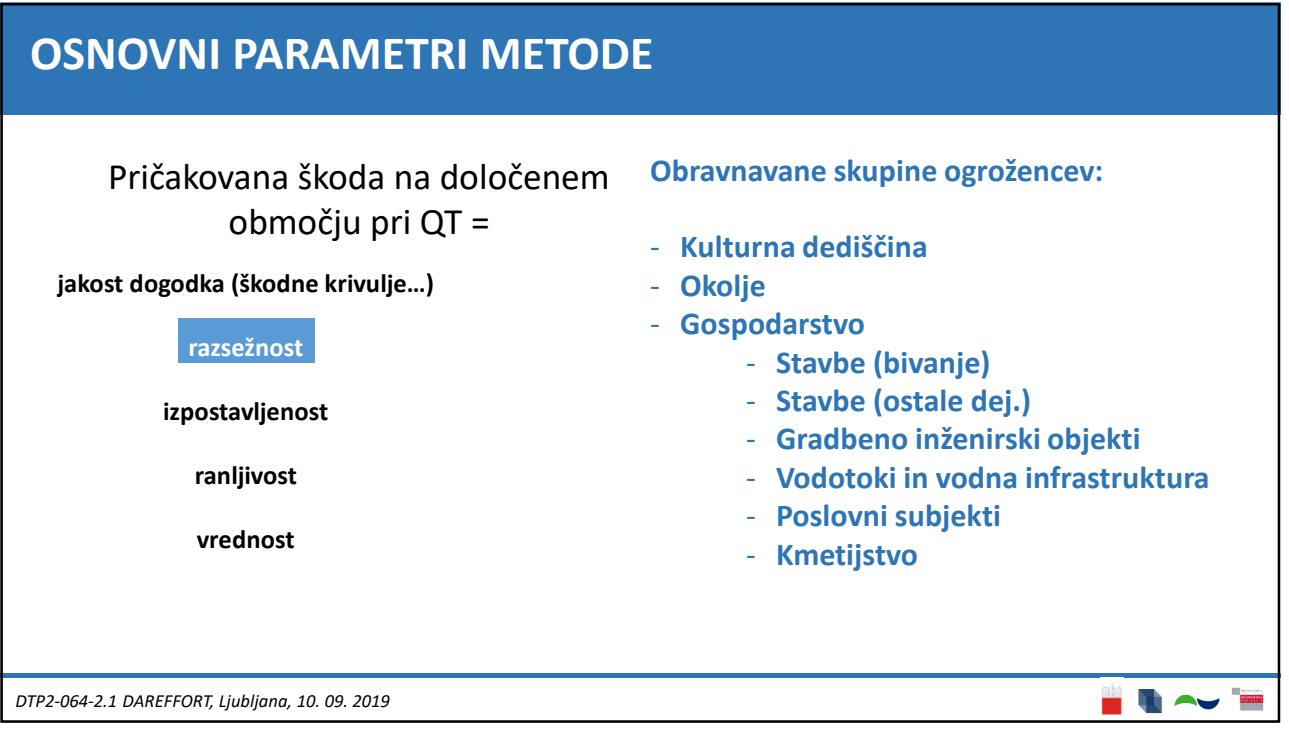

# **Cilj** Izdelati in uporabiti kar se da podrobno prostorsko ločljivost računskih elementov škode s pokritostjo **celotne Slovenije** iz obstoječih prostorskih podatkov **na objekt natančno** (stavbo, odsek vodotoka, drugi objekti)

*DTP2-064-2.1 DAREFFORT, Ljubljana, 10. 09. 2019*

*.*

### **Podatkovni viri platforme KRPAN**

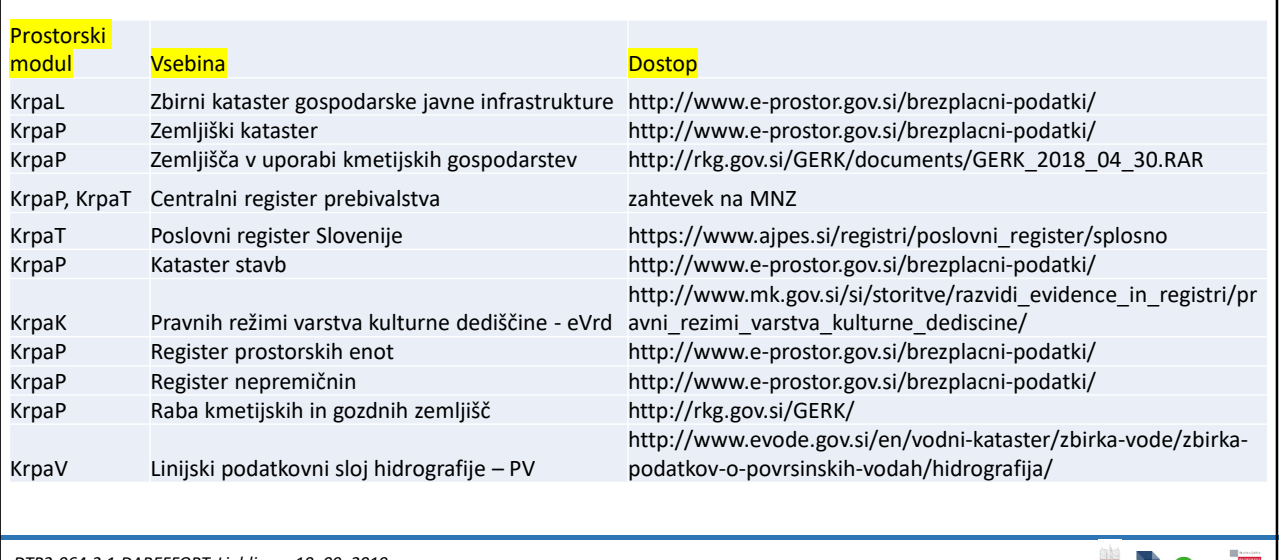

*DTP2-064-2.1 DAREFFORT, Ljubljana, 10. 09. 2019 .*

**THAV** 

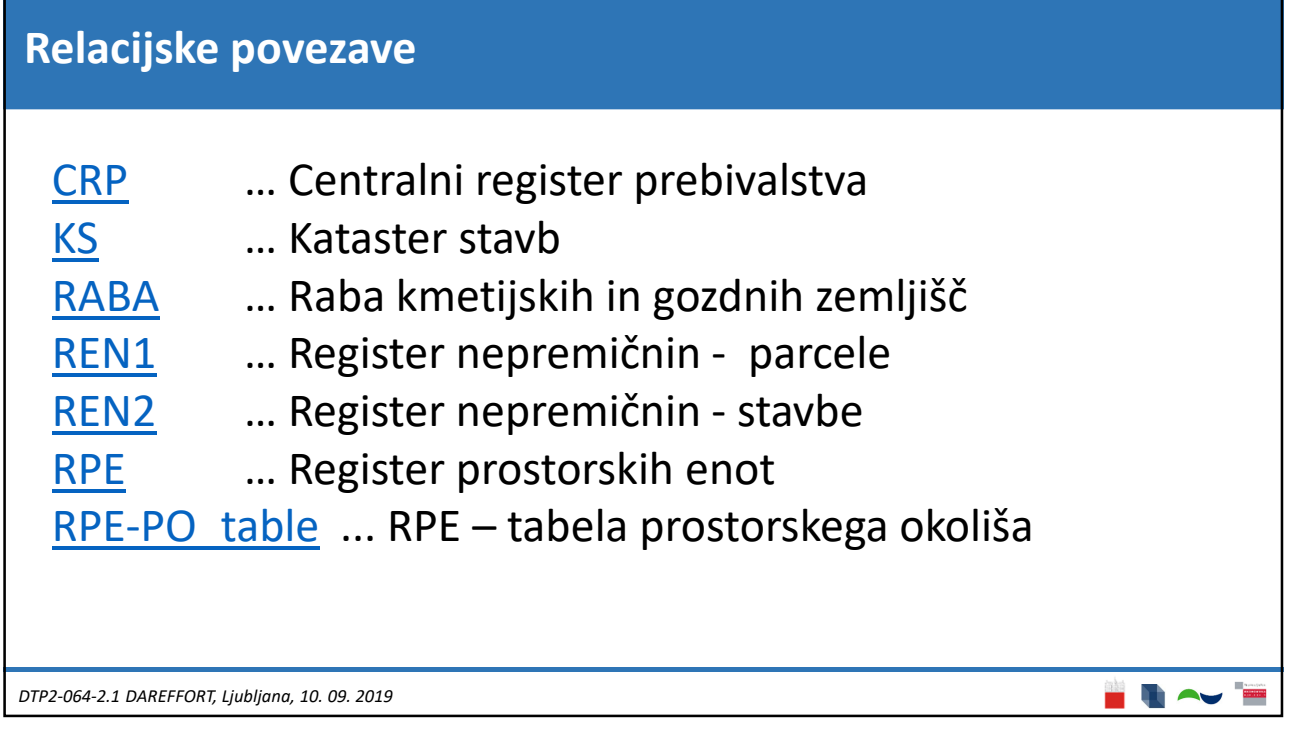

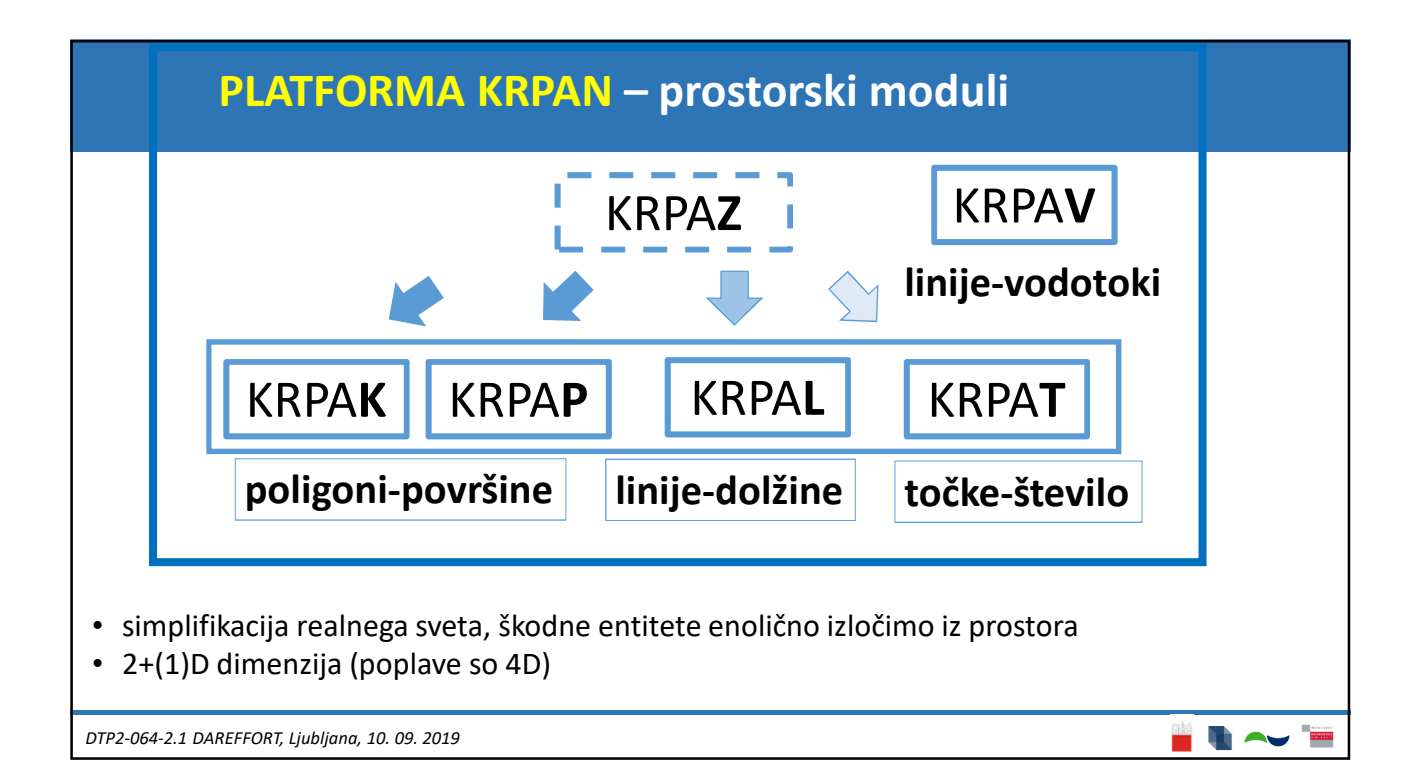

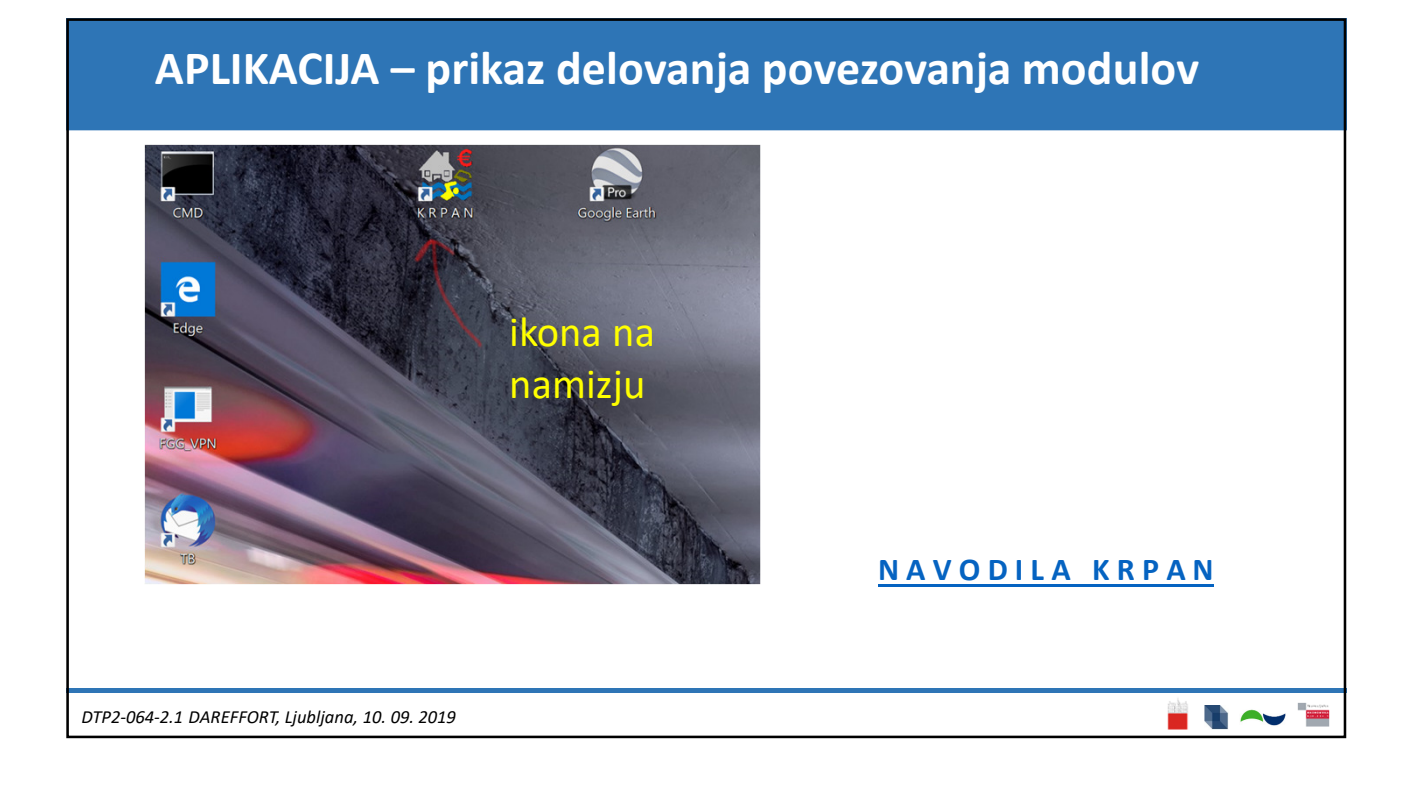

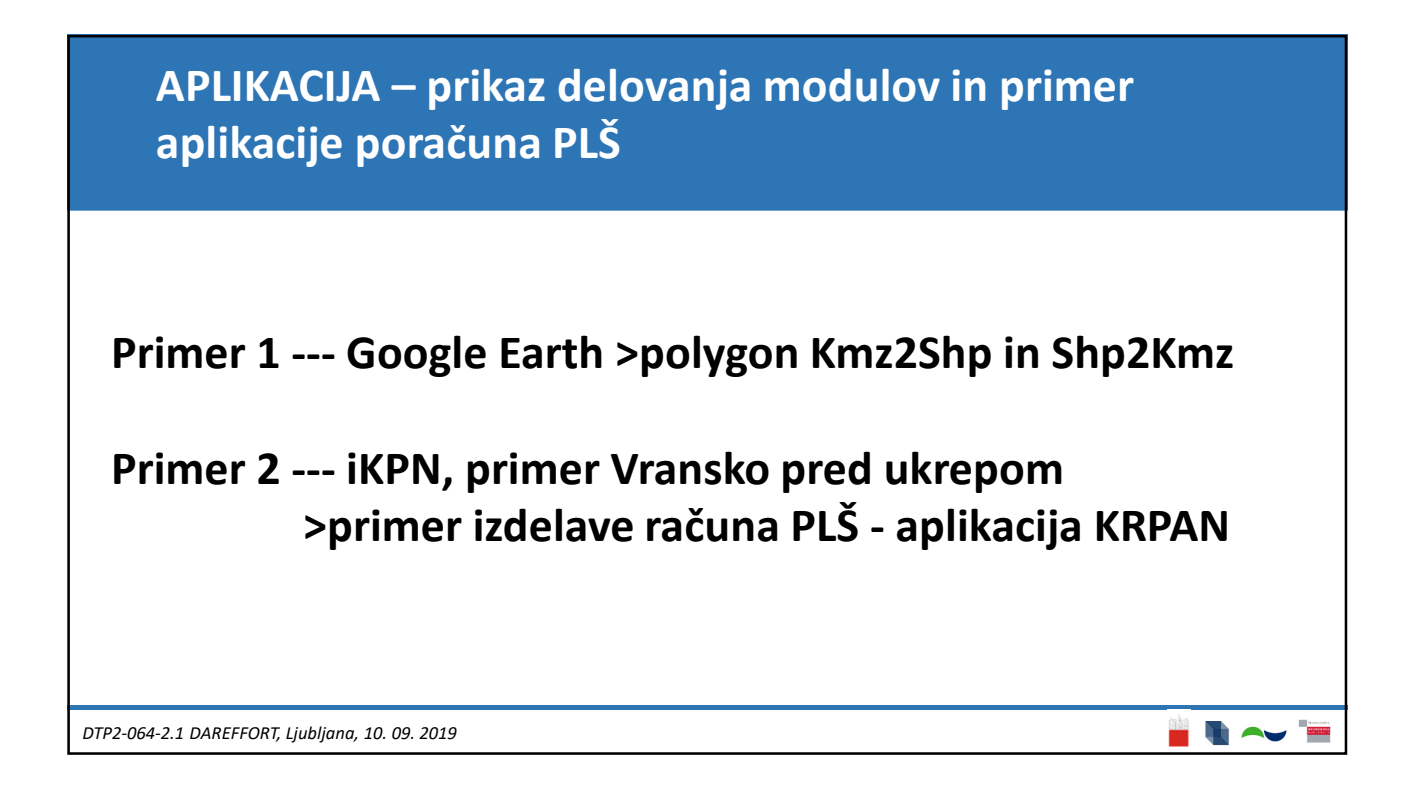

#### 5

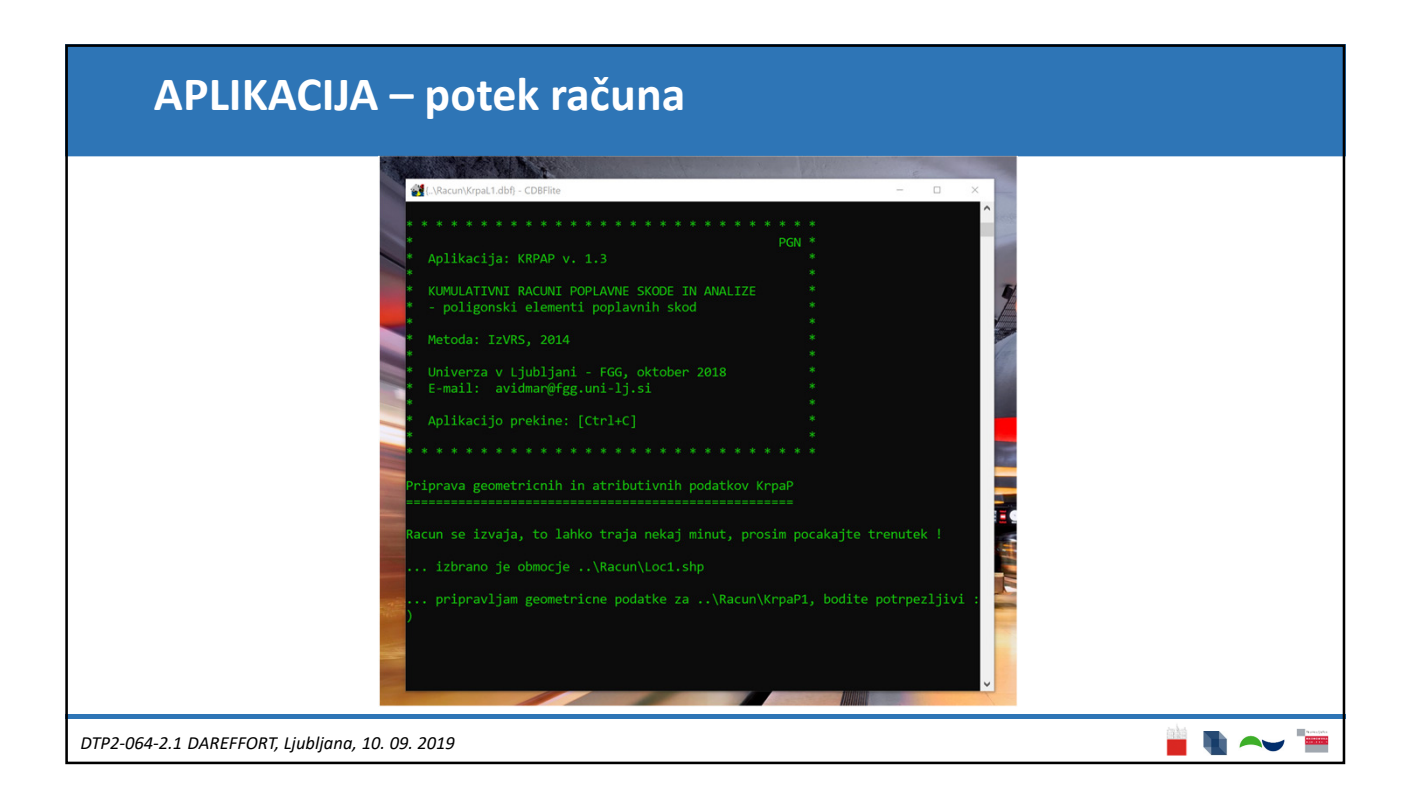

## **APLIKACIJA – prikaz grafičnih in atributivnih rezultatov**

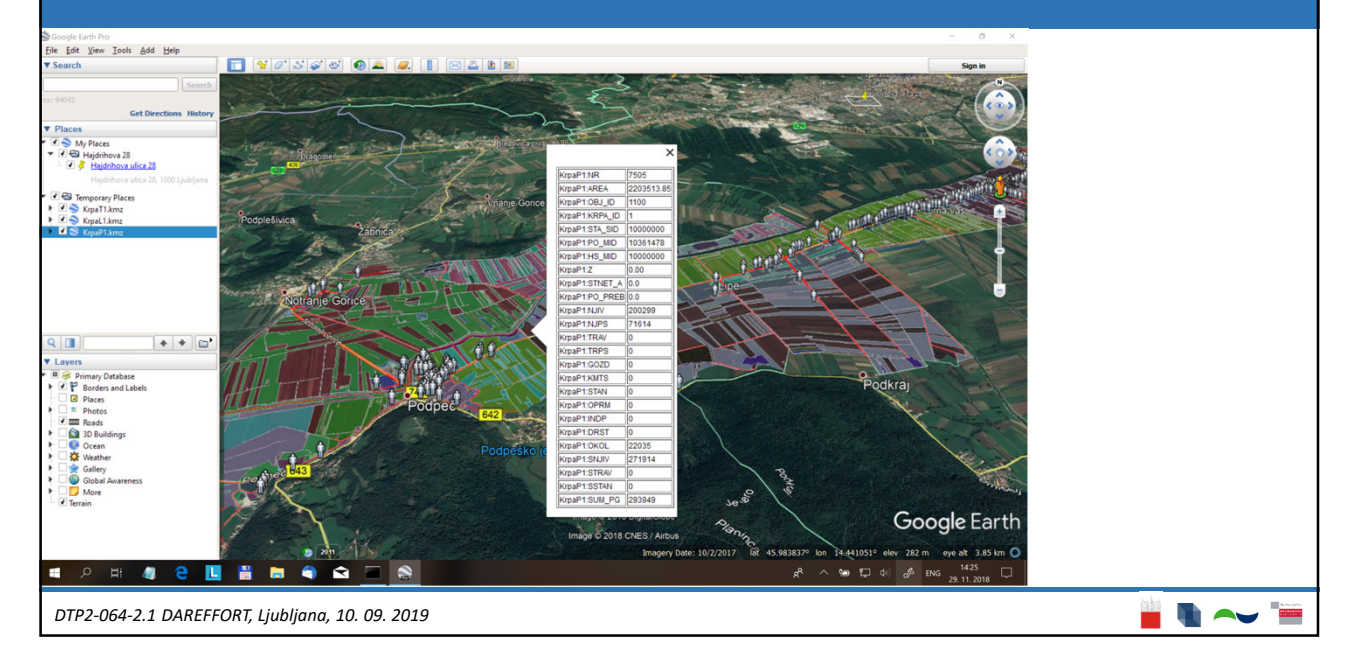

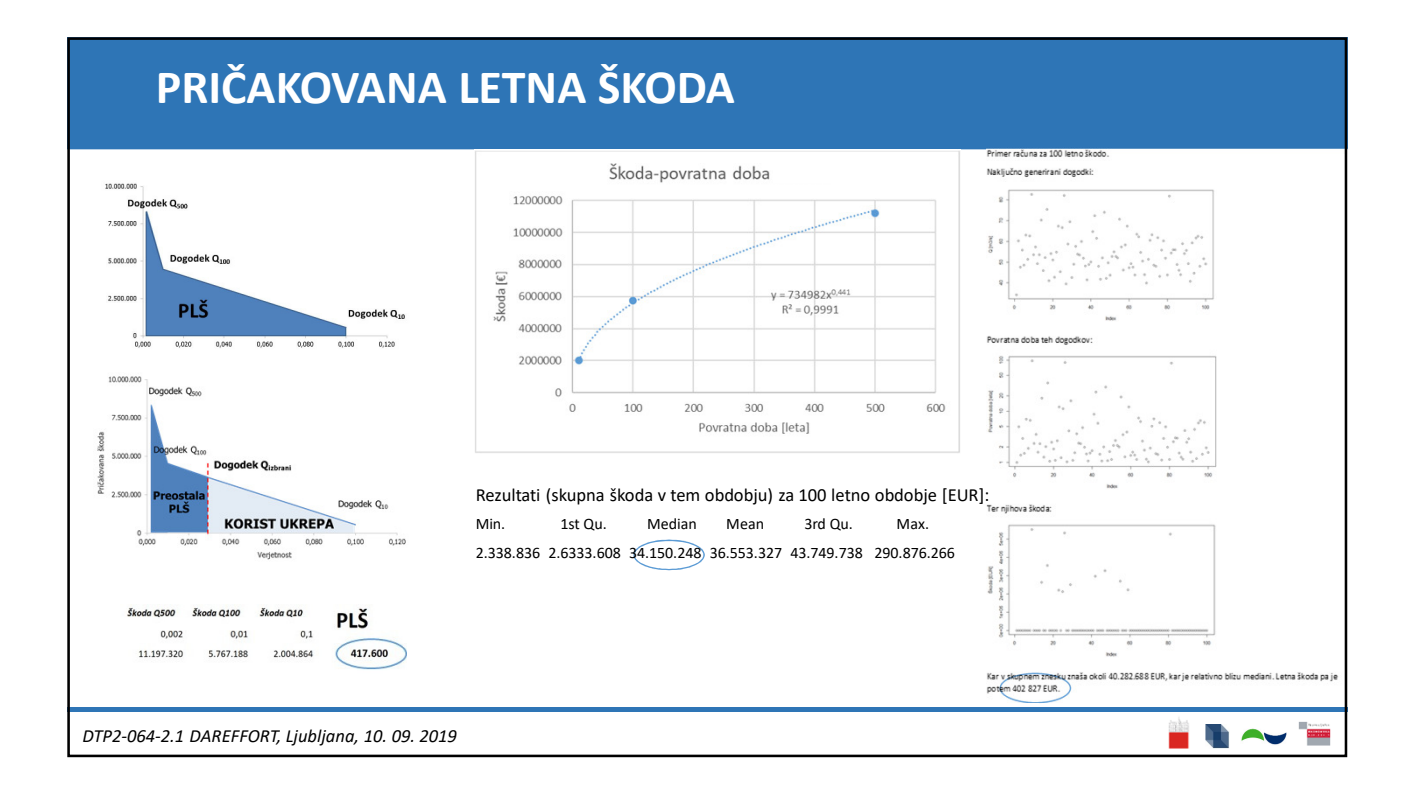

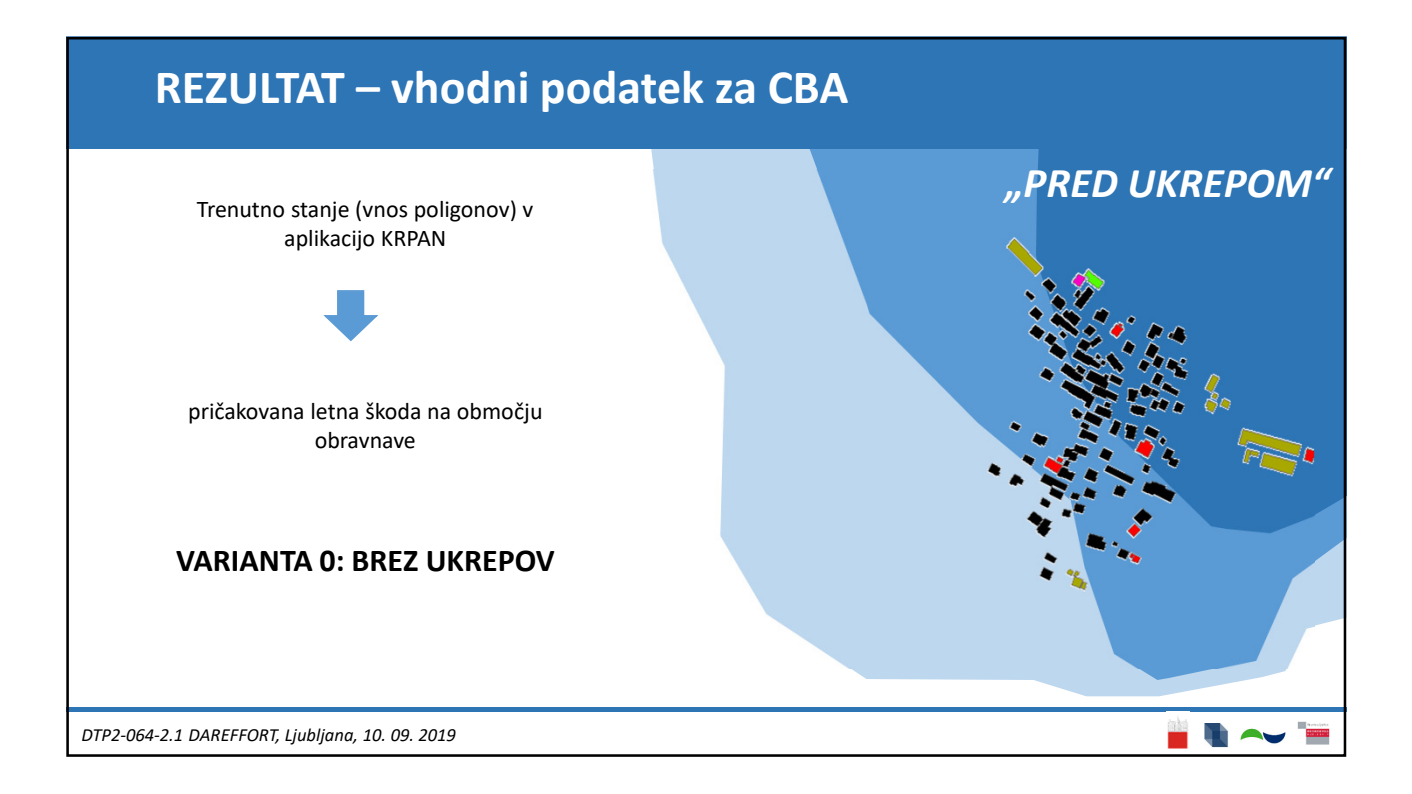

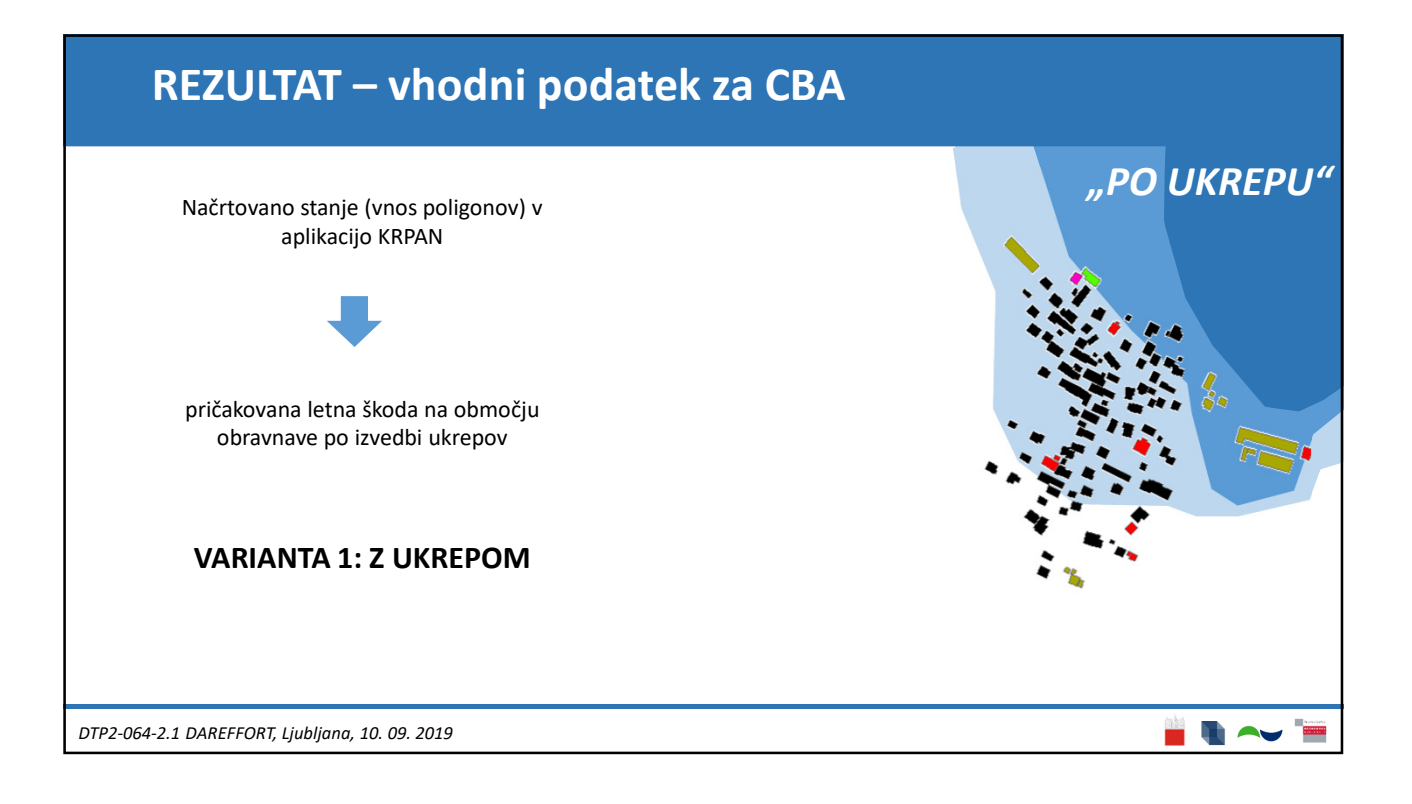

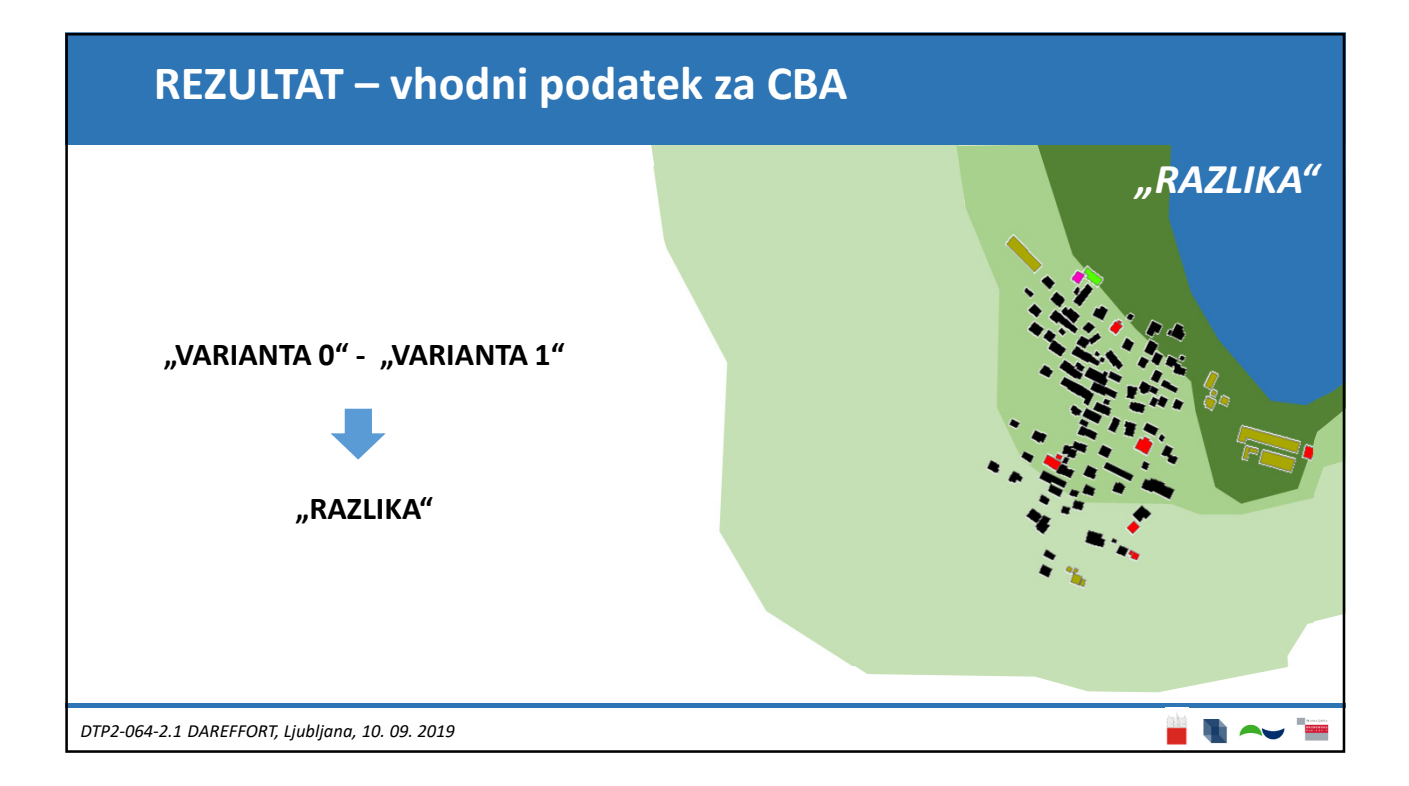

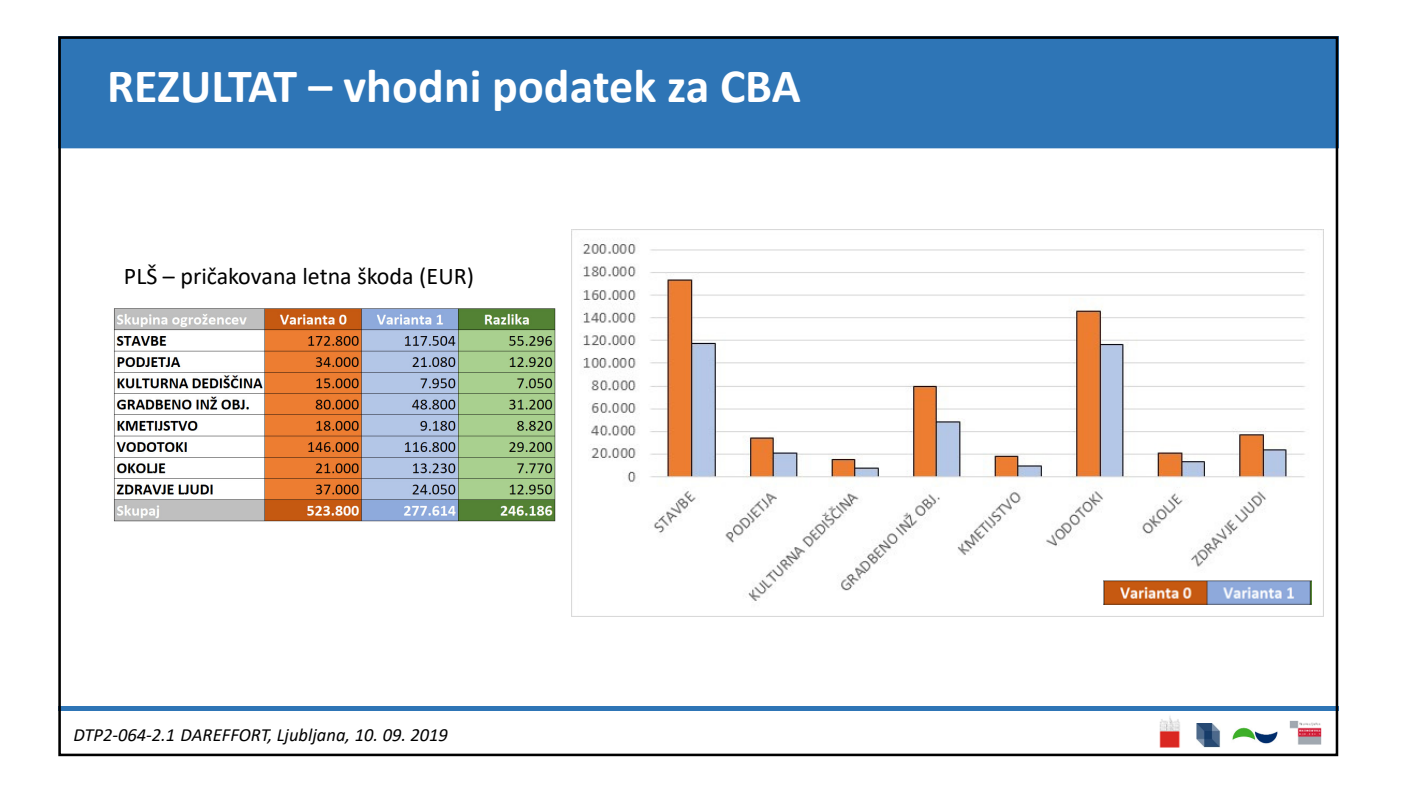

### **ENOTNA METODA IN PLATFORMA**

**Enostavnejša priprava vhodnih podatkov za CBA s pomočjo KRPAN-a bo omogočala:**

- **enotno presojo za celo državo**
- **določitev variante brez ukrepov**
- **presojo negradbenih ukrepov**
- **izbor ukrepov s presojo večjega števila variant**

*DTP2-064-2.1 DAREFFORT, Ljubljana, 10. 09. 2019*

*.*

 $\blacksquare$